## **KEMAMPUAN BERPIKIR KRITIS SISWA DALAM** MEMECAHKAN MASALAH MATEMATIKA MATERI **TEOREMA PHYTAGORAS DITINJAU DARI TIPE KEPRIBADIAN EKSTROVERT DAN INTROVERT KELAS VIII MTSN 2 TRENGGALEK**

**SKRIPSI** 

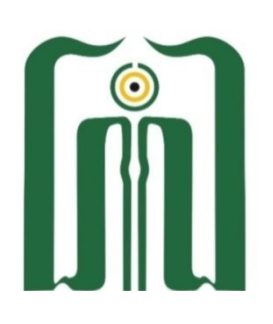

## **OLEH** RIETA EMILIA PRADINI NIM. 12204193047

## PROGRAM STUDI TADRIS MATEMATIKA **FAKULTAS TARBIYAH DAN ILMU KEGURUAN** UNIVERSITAS ISLAM NEGERI SAYYID ALI RAHMATULLAH **TULUNGAGUNG**

2023

## **KEMAMPUAN BERPIKIR KRITIS SISWA DALAM** MEMECAHKAN MASALAH MATEMATIKA MATERI **TEOREMA PHYTAGORAS DITINJAU DARI TIPE KEPRIBADIAN EKSTROVERT DAN INTROVERT KELAS VIII MTSN 2 TRENGGALEK**

## **SKRIPSI**

Diajukan Kepada Fakultas Tarbiyah dan Ilmu Keguruan Universitas Islam Negeri Sayyid Ali Rahmatullah untuk Memenuhi Salah Satu Persyaratan Guna Memperoleh Gelar Strata Satu (S-1) Sarjana Pendidikan (S.Pd) untuk Jurusan Tadris Matematika

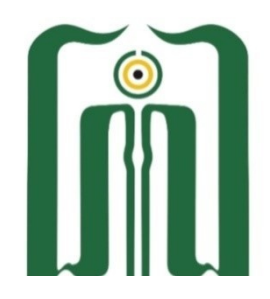

**OLEH RIETA EMILIA PRADINI** NIM. 12204193047

# **JURUSAN TADRIS MATEMATIKA** FAKULTAS TARBIYAH DAN ILMU KEGURUAN UNIVERSITAS ISLAM NEGERI SAYYID ALI RAHMATULLAH **TULUNGAGUNG**

2023

## **LEMBAR PERSETUJUAN**

Skripsi dengan judul "Kemampuan Berpikir Kritis Siswa Dalam Memecahkan Masalah Matematika Materi Teorema Phytagoras Ditinjau dari Tipe Kepribadian Ekstrovert dan Introvert Kelas VIII MTsN 2 Trenggalek" yang ditulis oleh Rieta Emilia Pradini, NIM. 12204193047 ini telah diperiksa dan disetujui, serta layak diujikan.

Tulungagung, 6 April 2023

Pembimbing,

Dr. Sutopo, M. Pd. NIP. 19780509200811012

Mengetahui,

Koordinator Program StudiTadris Matematika

Dr. Ummu M.Si NIP. 19800822 2018

### **LEMBAR PENGESAHAN**

## KEMAMPUAN BERPIKIR KRITIS SISWA DALAM MEMECAHKAN MASALAH MATEMATIKA MATERI TEOREMA PHYTAGORAS DITINJAU DARI TIPE KEPRIBADIAN EKSTROVERT DAN INTROVERT **KELAS VIII MTsN 2 TRENGGALEK**

### **SKRIPSI**

#### Disusun Oleh

## RIETA EMILIA PRADINI

### NIM. 12204193047

Telah dipertahankan didepan dewan penguji pada tanggal 16 Juni 2023 dan telah dinyatakan diterima sebagai salah satu persyaratan untuk memperoleh gelar strata satu Sarjana Pendidikan (S.Pd)

Dewan Penguji Ketua Penguji

Dr. Dewi Asmarani, M.Pd. NIP. 197704122009122001 Penguji Utama:

Samsul Bakri, S.Pd.I, M.Pd. NIP. 198609142020121006 Sekretaris/Penguji:

Dr. Sutopo, M.Pd. NIP. 197805092008011012

**Tanda Tangan** 

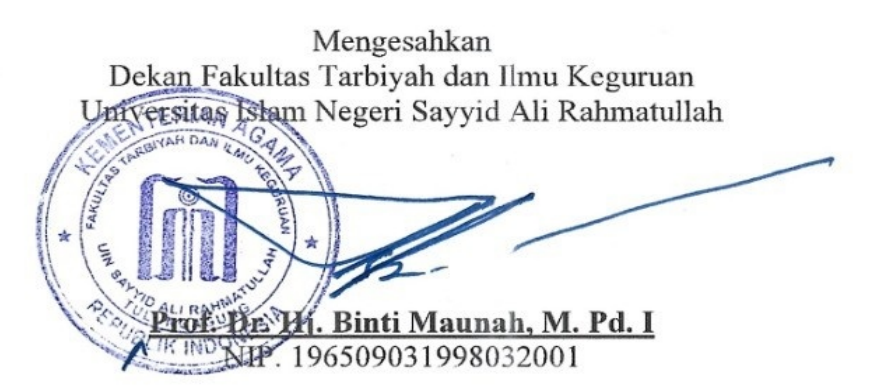

### SURAT PERNYATAAN KEASLIAN

Saya yang bertandatangan dibawah ini:

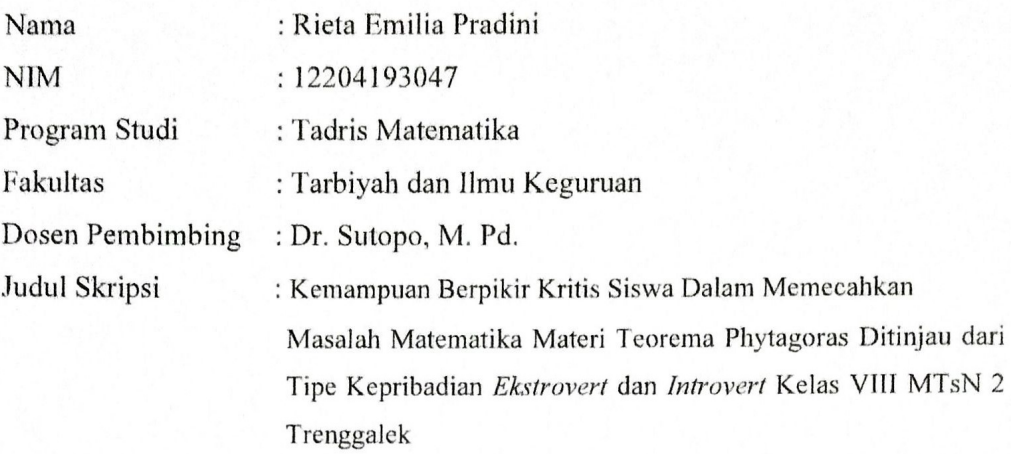

Menyatakan dengan ini sebenarnya bahwa skripsi saya yang saya tulis benar-benar hasil penelitian atau hasil karya saya sendiri, bukan merupakan pengambilan tulisan orang lain yang saya akui sebagai tulisan atau pikiran saya sendiri, kecuali pada bagian-bagian yang dirujuk pada sumbernya dan disebutkan dalam daftar rujukan.

Demikian surat pernyataan ini saya buat dengan sebenarnya dan penuh kesadaran disertai tanggungjawab agar dapat dipergunakan sebagaimana mestinya.

> Tulungagung, 6 April 2023 Yang Membuat Pernyataan  $\iota$

05CAKX292575683 Rieta Emilia Pradmi NIM. 12204193047

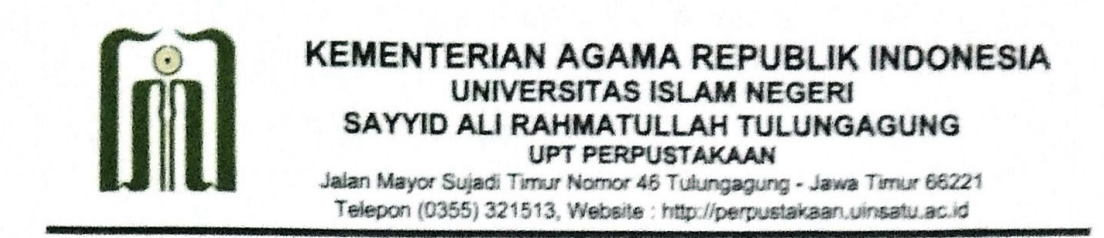

#### SURAT PERNYATAAN KESEDIAAN PUBLIKASI KARYA ILMIAH

Saya yang bertanda tangan di bawah ini:

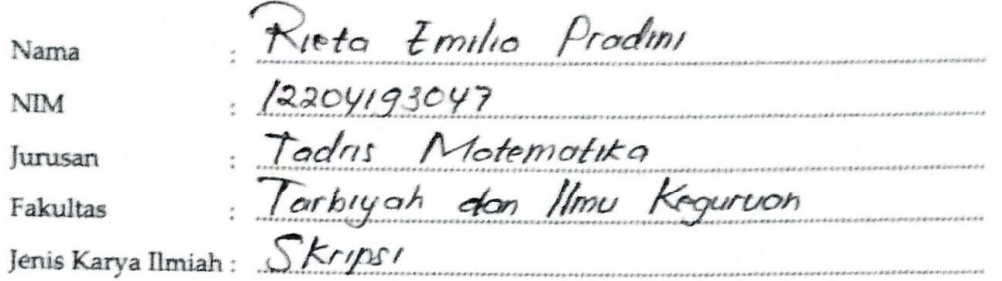

Demi pengembangan ilmu pengetahuan, menyetujui untuk memberikan Hak Bebas Royalti Non-eksklusif (Non-exclusive Royalty-Free Right) kepada UPT Perpustakaan UIN Sayyid Ali Rahmatullah Tulungagung atas karya ilmiah saya berupa (SKrypS1) yang berjudul:

Kemampuan Berpikir Kritis Siswa dalam Memecohkan Marolah Motemotiko Materi Teoremo Phytogoras Ditinjau dari Tipe Kepribodian Ekstrovert dan/ntrovert Kelas VIII MTsN 2 Trenggolek

Dengan Hak Bebas Royalti Non-ekslusif ini UPT Perpustakaan UIN Sayyid Ali Rahmatullah Tulungagung berhak menyimpan, alih media/format, mengelola dalam bentuk pangkalan data (database), merawat, dan mempublikasikan tugas akhir saya selama tetap mencantumkan nama saya sebagai penulis/pencipta dan sebagai pemilik Hak Cipta.

Demikian pernyataan ini saya buat untuk dapat dipergunakan sebagaimana mestinya.

Tulungagung, 6 April 2023 Yang Menyatakan, TERAI AKX456260352

Rieto Emilio Prodini<br>NIM 12204193047